# Oto : Un outil générique et évolutif d'aide à la correction de programmes — Cas d'utilisation

# Note interne de recherche

### Département d'informatique, UQAM

G. Tremblay et F. Guérin

Juin 2004

## **1 Introduction**

Ce document vise à définir les principaux cas d'utilisation du système SysOto, un outil générique et évolutif d'aide à la correction de programmes. L'objectif premier est de mieux définir la portée du système — qu'est-ce qui fera partie du système, qu'est-ce qui n'en fera pas partie. L'autre objectif est de nous permettre ensuite de mieux définir les principales opérations système, c'est-`a-dire sp´ecifier l'interface (au sens de Jackson [**?**]) avec le *noyau* de SysOto.

Signalons que la forme du présent document à été largement influencée par l'approche sugg´er´ee par Cockburn dans son excellent manuel sur les cas d'utilisation [**?**, **?**]. Pour repr´esenter les différents niveaux et portées, les symboles suivants ont été utilisés :

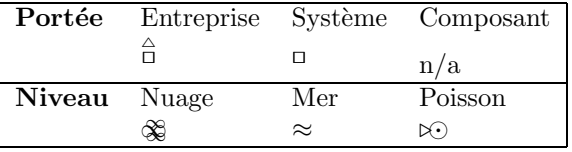

# 2 Portée du système

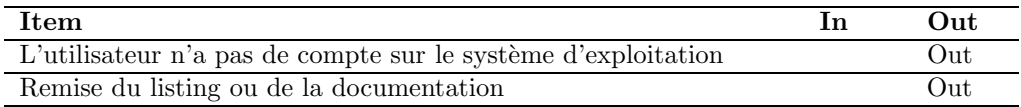

Table 1: Liste des items qui sont In/Out

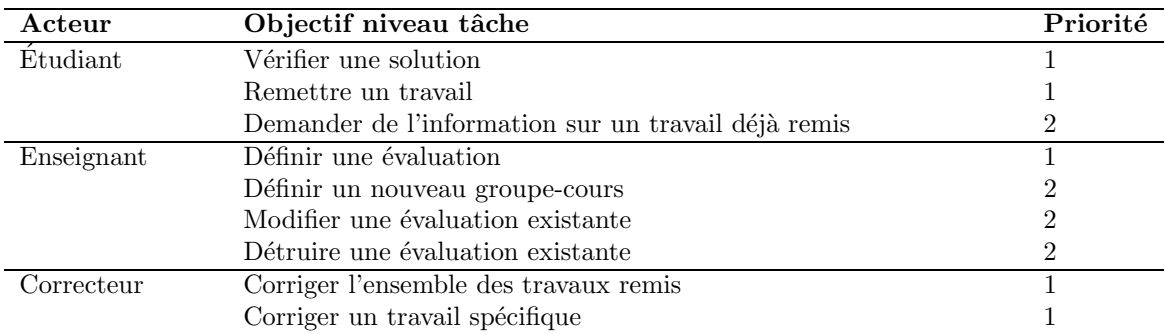

Table 2: Liste des acteurs et de leurs objectifs

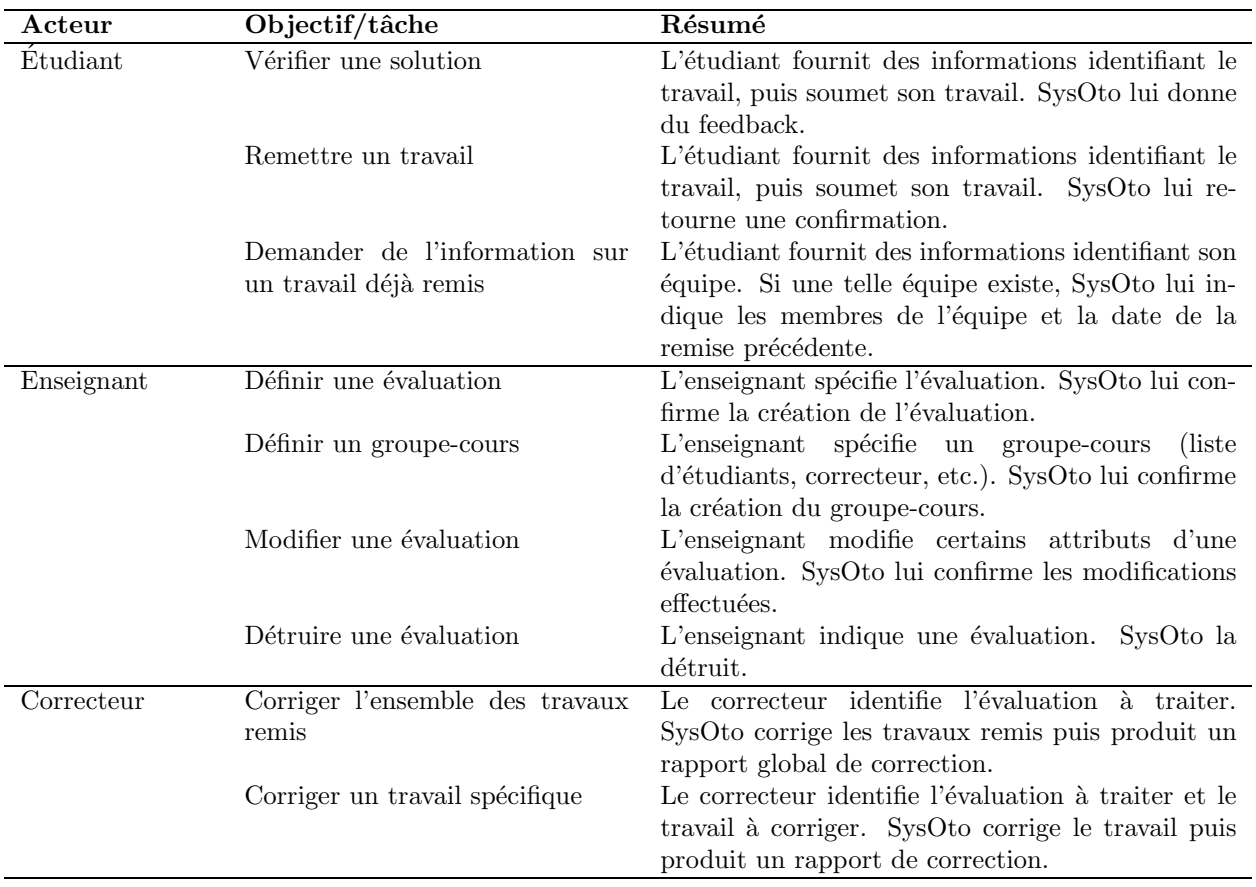

Table 3: Cas d'utilisation résumés

# **3 Cas d'utilisation sommaire**

# $\textbf{Cas} \; n^o \; \textbf{1} \overset{\triangle}{\Box} \; \textbf{D}$ éfinir un travail et le corriger  $\textcircled{x}$

Portée: Université **Niveau**: Sommaire **Acteurs**: Enseignant, Etudiants, Correcteur ´ Préconditions: L'enseignant enseigne un cours et veut donner un travail aux étudiants puis le faire corriger par SysOto Garanties de succès: Scénario nominal :

- 1. L'enseignant conçoit son travail et définit les scripts qui seront utilisés pour la vérification et la correction
- 2. L'enseignant définit une évaluation
- 3. SysOto confirme la création de l'évaluation et rend disponible aux étudiants l'évaluation ainsi définie
- 4. Les étudiants du cours vérifient leur solution
- 5. Avant la date limite, les étudiant remettent leur travail et SysOto conserve les travaux remis
- 6. Le correcteur corrige l'ensemble des travaux remis par les ´etudiants d'un groupe-cours
- 7. L'enseigne utilise le rapport comme l'un des éléments d'évaluation des travaux remis (en plus du *listing*, de la documentation, etc., qui ont été remis en main propre)

# **4 Sp´ecification des cas d'utilisation**

### **4.1 Enseignant**

### Cas  $n^{\circ}$  2<sup>□</sup> Définir une évaluation ≈

Portée: SysOto **Niveau**: Usager **Acteur**: Enseignant **Préconditions**: L'enseignant a défini un script de vérification et un script de correction Garanties de succès: Les scripts sont installés et potentiellement utilisables par les étudiants et les correcteurs (en fonction des dates spécifiées) **Déclencheurs**: L'enseignant est prêt à utiliser SysOto pour définir une évaluation pour un travail dans un cours Scénario nominal :

- 1. L'enseignant s'identifie.
- 2. SysOto vérifie que l'enseignant peut utiliser le système.
- 3. L'enseignant spécifie le groupe-cours.
- 4. SysOto valide le groupe-cours.
- 5. L'enseignant sp´ecifie le nom de la nouvelle ´evaluation, les dates d'utilisation, les scripts associés.
- 6. SysOto valide que l'évaluation n'existe pas.
- 7. SysOto installe les scripts.
- 8. SysOto envoie une confirmation à l'enseignant.

#### **Extensions :**

- 2a L'enseignant n'est pas reconnu comme un enseignant valide :
	- .1. L'enseignant doit contacter l'analyste de la machine arabica pour se faire créer un compte du groupe professeur.
- 4a Le groupe-cours n'existe pas :
	- .1. L'enseignant définit un nouveau groupe-cours.
- $6a$  Une évaluation du même nom existe déjà :
	- .1. L'enseignant fournit un nouveau nom d'évaluation.
- 6b Les dates spécifiées ne sont pas valides :
	- .1. L'enseignant fournit de nouvelles dates.
- 6c Les fichiers indiqués pour les scripts ne semblent pas exister :
	- .1. L'enseignant fournit de nouveaux noms de fichiers pour ses scripts.

### **4.2 Etudiant ´**

### Cas  $n^{\circ}$  3<sup>□</sup> Vérifier une solution ≈

Portée: SysOto **Niveau**: Usager **Acteur**: Etudiant ´ **Préconditions**: Une évaluation a été créée par l'enseignant et l'étudiant a produit un début de solution **Garanties de succès**: L'étudiant est informé si sa solution satisfait minimalement aux exigences de l'évaluation définie par l'enseignant Déclencheurs: L'étudiant décide de faire évaluer son travail Scénario nominal :

- $1.$  L'étudiant s'identifie.
- 2. SysOto authentifie l'étudiant.
- 3. L'étudiant spécifie l'évaluation (enseignant, groupe-cours, travail).
- 4. SysOto valide que l'évaluation existe et qu'une vérification peut encore être effectuée.
- 5. L'étudiant fournit sa solution (par ex., fichier jar zippé).
- 6. SysOto valide l'existence du fichier, de son format, ainsi que sa taille.
- 7. SysOto, à l'aide du script spécifié par l'enseignant, vérifie la solution de l'étudiant et retourne un rapport (*feedback* immédiat).

#### **Extensions :**

- 2a L'étudiant n'a pas de compte sur arabica :
	- .1. SysOto indique à l'étudiant qu'il doit contacter son enseignant.
- 4a Le travail indiqué n'existe pas :
	- .1. SysOto demande à l'étudiant de fournir à nouveau les informations appropriées.
- 4b L'étudiant n'est pas inscrit dans le groupe-cours :
	- .1. SysOto demande à l'étudiant de fournir à nouveau les informations appropriées.
- 4c Aucun script d'évaluation n'a été defini par l'enseignant pour ce travail :
	- .1. SysOto informe l'étudiant et lui suggère de vérifier auprès de son enseignant.
- 4d La date limite pour évaluation est dépassée :
	- .1. SysOto en informe l'étudiant.
- 6a Le fichier indiqué n'existe pas :
	- .1. L'étudiant spécifie un nouveau nom de fichier.
- 6b La solution fournie par l'étudiant n'est pas dans un format correct :
	- .1. SysOto informe l'étudiant du format requis pour cette évaluation. L'étudiant génère le fichier approprié puis resoumet à nouveau.
- 6c La taille du fichier d´epasse nettement la taille permise par l'enseignant pour ce travail :
	- .1. SysOto informe l'étudiant de la taille maximumal permise pour ce travail. L'étudiant génère un nouveau fichier puis le resoumet.

Cas  $n^o$  4<sup> $\Box$ </sup> Remettre un travail  $\approx$ 

Portée: SysOto **Niveau**: Usager **Acteur**: Etudiant ´ **Préconditions**: Une évaluation a été créée par l'enseignant et l'étudiant est prêt à remettre sa solution Garanties de succès: Le travail est déposé dans l'espace Oto de l'enseignant Déclencheurs: L'étudiant décide de remettre son travail Scénario nominal :

- 1. L'étudiant s'identifie.
- 2. SysOto authentifie l'étudiant.
- 3. L'étudiant spécifie l'évaluation (enseignant, groupe-cours, travail).
- 4. SysOto valide que l'évaluation existe et qu'un travail peut encore être remis.
- 5. L'étudiant identifie les membres de l'équipe.
- 6. SysOto confirme que l'équipe est valide : les étudiants sont inscrits dans le groupe-cours et pour l'ensemble des membres de l'équipe, l'intersection avec les équipes déjà connues est vide (i.e., première remise) ou il existe une équipe qui est identique  $(n^{i\text{ème}})$  remise).
- 7. L'étudiant fournit sa solution (par ex., fichier jar zippé).
- 8. SysOto valide l'existence du fichier, de son format, ainsi que sa taille.
- 9. SysOto conserve la solution remise et prend en note l'équipe associée. Ensuite, il retourne une confirmation.

#### **Extensions :**

4abcd Voir les extensions 4abcd du cas d'utilisation Vérifier une solution.

- 5a L'étudiant, dans le cas d'une remise additionnelle, a oublié l'identité des membres de son  $équipe$ :
	- .1. L'étudiant demande l'information sur son travail.
- $6a$  Les membres indiqués pour l'équipe ne correspondent pas à une équipe déjà existante (certains des membres indiqués, mais pas tous, sont déjà membres d'une autre équipe qui a remis un travail)
	- .1. SysOto informe l'étudiant du problème.
	- .2. L'étudiant demande l'information sur son travail.

8abc Voir extensions 6abc du cas d'utilisation Vérifier une solution.

Cas  $n^{\circ}$  5<sup> $\Box$ </sup> Demander de l'information sur un travail déjà remis  $\approx$ 

Portée: SysOto **Niveau**: Usager Acteur: Etudiant

**Préconditions**: Une évaluation a été créée par l'enseignant et l'étudiant pense avoir déjà remis un travail

Garanties de succès: L'étudiant est informé de l'existence d'un travail préalablement remis et des membres de l'équipe qui ont remis ce travail

Déclencheurs: L'étudiant décide de remettre un travail

### Scénario nominal :

- $1.$  L'étudiant s'identifie.
- 2. SysOto authentifie l'étudiant.
- 3. L'étudiant spécifie l'évaluation (enseignant, groupe-cours, travail).
- 4. SysOto valide que l'évaluation existe pour ce travail.
- 5. SysOto indique si un travail pour cette évaluation a déjà été remis par une équipe dont fait partie l'étudiant, et retourne l'identité des autres membres de l'équipe.

### **4.3 Correcteur**

#### Cas  $n^{\circ}$  6<sup> $\Box$ </sup> Corriger l'ensemble des travaux remis  $\approx$

Portée: SysOto **Niveau**: Usager **Acteur**: Correcteur **Préconditions**: Une évaluation a été créée par l'enseignant, la date de remise est passée et des correcteurs ont été désignés par l'enseignant Garanties de succès: Un rapport est produit qui comprend un compte rendu sur chacun des travaux remis

Déclencheurs: Le correcteur décide de corriger les travaux Scénario nominal :

- 1. Le correcteur s'identifie et spécifie l'évaluation (enseignant, groupe-cours, travail).
- 2. SysOto valide que l'évaluation existe et que le correcteur a les permissions appropriées (pour le groupe-cours).
- 3. Pour chacun des travaux remis en lien avec cette évaluation, SysOto effectue la correction du travail à l'aide de l'évaluation appropriée et produit un rapport pour ce travail.
- 4. SysOto produit un rapport global portant sur l'ensemble des travaux remis.

#### **Extensions :**

- $2a$  L'évaluation n'existe pas :
- 2b Le correcteur n'a pas les permissions pour corriger cette évaluation.

#### Cas  $n^{\circ}$  **7** <sup>I</sup> Corriger un travail spécifique  $\approx$

Portée: SysOto **Niveau**: Sous-fonction

**Acteur**: Correcteur

**Préconditions**: Une évaluation a été créée par l'enseignant, la date de remise est passée, des correcteurs ont été désignés par l'enseignant et des travaux ont été remis par les étudiants. Le correcteur a aussi été correctement identifié (authentification réussie).

Garanties de succès: Un rapport est produit qui comprend un compte rendu sur le travail indiqué

Déclencheurs: Le correcteur décide de corriger un travail spécifique (par ex., remise tardive, problème spécial avec le logiciel de remise, etc.) et s'est déjà identifié Scénario nominal :

- 1. Le correcteur identifie l'étudiant dont le travail doit être corrigé.
- 2. SysOto valide qu'un travail existe pour cet étudiant.
- 3. SysOto effectue la correction du travail à l'aide de l'évaluation appropriée et produit un rapport pour ce travail.

# **R´ef´erences**

- [Coc01a] A. Cockburn. *Rdiger des cas d'utilisation efficaces*. Eyrolles, 2001. [QA76.9O35.C6314.2001].
- [Coc01b] A. Cockburn. *Writing Effective Use Cases*. Addison-Wesley, 2001.
- [Jac95] M. Jackson. *Software Requirements & Specifications a lexicon of practice, principles and prejudices*. ACM Press & Addison-Wesley, 1995.